Getting More From Your Multicore

Michael S. Noble M.I.T. Kavli Institute For Astrophysics March 1, 2007 (updated March 14 & March 23)

# Underutilization

Many of our machines have multiple CPUs Used for occasional extra ISIS process ... ... or compiling XSPEC while editing text ... ... et cetera

### Are They Being Used To Best Advantage?

# System-Level Parallelism

System software manages & farms out ... Whole programs To multiple CPUs or machines Examples: Linux OS, ISIS with PVM

Easy for Users Existing Codes Not Extensively Rewritten Apps "Don't Know" About Parallelism

# Program-Level Parallelism

Program explicitly manages & farms out ...

Parts of itself

To multiple CPUs

Examples: POSIX threads, FLASH with MPI

Usually MUCH harder Existing Codes Usually Need Extensive Changes "Why Threads Bad Idea" (Ousterhout, 1995)

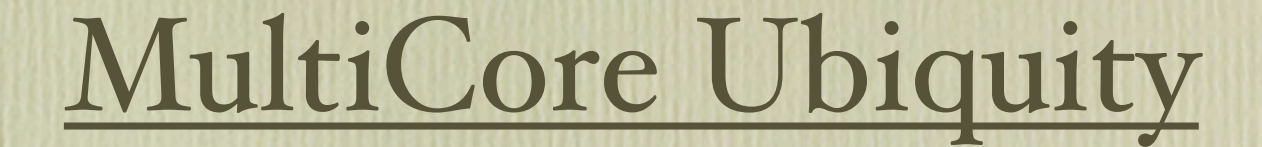

The difficulty of making PARALLEL versions of SEQUENTIAL codes

has long been a bane of HPC

 Parallelism hardly used in common astro S/W EG: XSpec models run sequential on my dual-CPU desktop How will we use emerging multicore systems?

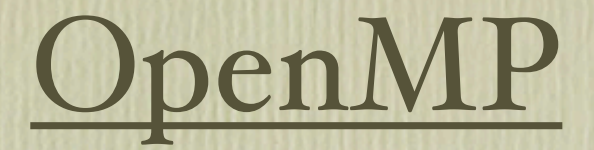

#### Observation: most time spent in loops

#pragma omp parallel for

for  $(i=0; i < N; i++)$  $result[i] = compute(...);$ 

Why not parallelize with C *#pragma* ?

(more directives exist to parallelize other constructs)

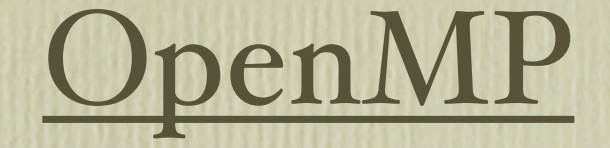

Easy To Understand & Apply Same code for sequential & parallel

> #pragma ignored when unsupported by compiler

Supports BIG 3 Languages: C, C++, FORTRAN

ADVANTAGES

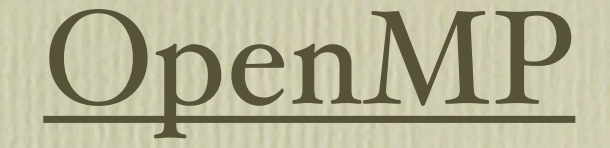

Special compilers

Historically Commercial / Expensive

Virtually no open-source support

Unclear how to exploit in scripting context

DISADVANTAGES

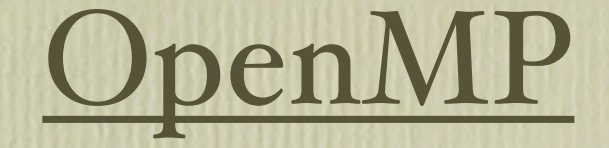

#### Support added to GCC 4.2

libgomp

Still in unstable/testing

Public release in 2007?

HOWEVER ...

# SLIRP

Already generates vectorized wrappers void slirp\_vectorized\_cos(void) Observation: vectorization is just loops

> for  $(i=0; i <$  num\_iters;  $i++)$  $vec\_retval[i] = cos(arg[i]);$

return vec\_retval;

{

...

...

}

Easy way to exploit multicore! Trivial to add OpenMP to SLIRP

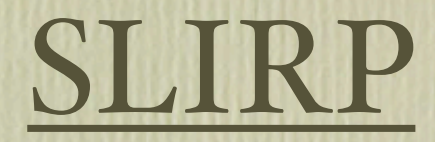

### linux% slirp -openmp math.h

 #pragma omp parallel for for  $(i=0; i <$  num\_iters;  $i++)$  $vec\_retval[i] = cos(arg[i]);$ 

#### Adds one line to each vectorized wrapper

# Linux GCC 4.2 Performance

Native

**svoboda% isis isis> x = [-PI\*100000: PI\*100000: .05] isis> tic; s = sin(x); toc 0.96872**

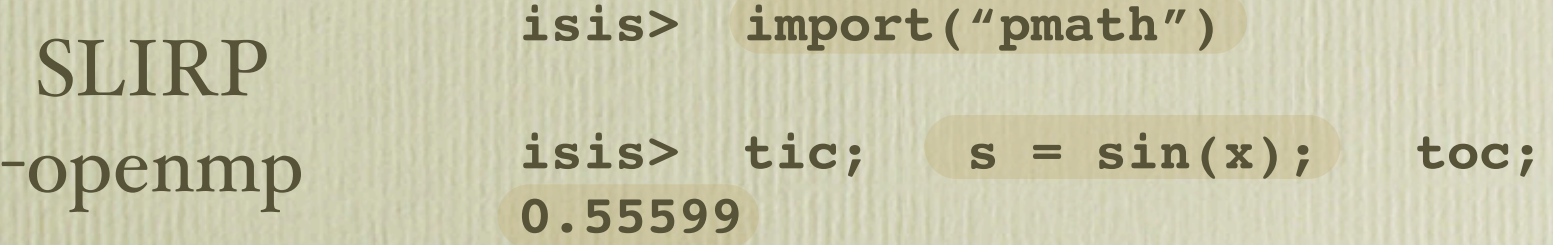

Nearly 2X faster on 2 CPUs (87% efficient)

## Solaris 9 Performance

**tdc@cfa% setenv OMP\_NUM\_THREADS 4**

Native

**tdc@cfa% slsh slsh> x = [-PI\*100000: PI\*100000: .05]**

slsh> tic; s = cos(x); toc **6.7933**

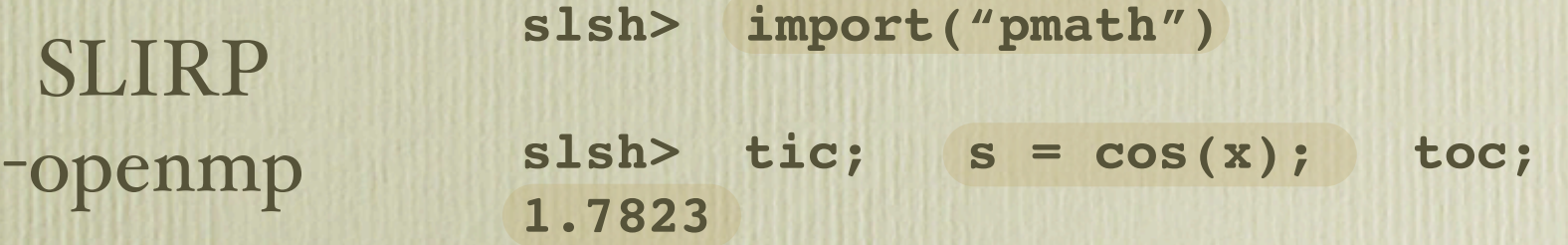

Nearly 4X faster on 4 CPUs (95% efficient)

# Performance Inflection Point

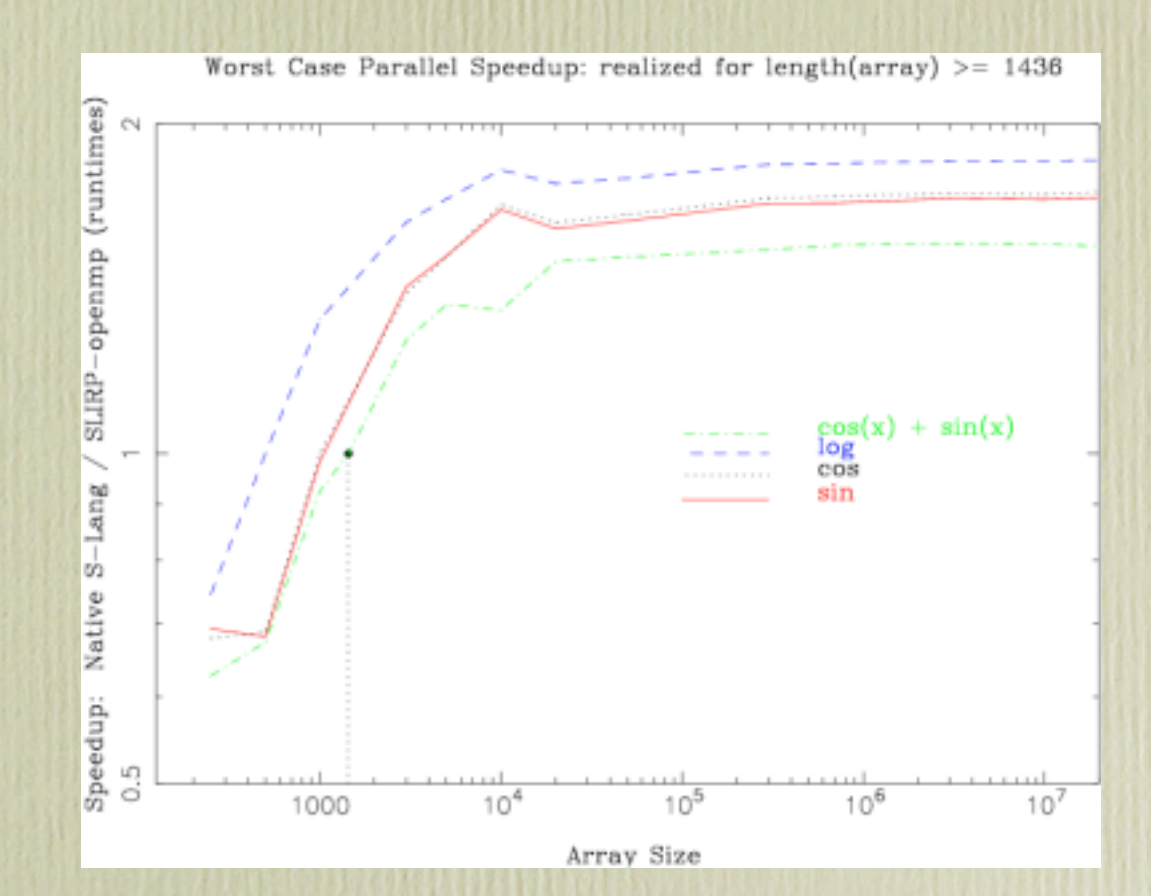

Dual 1.8 Ghz Athlon CPUs GCC 4.2 Debian Linux

## Performance Inflection Point

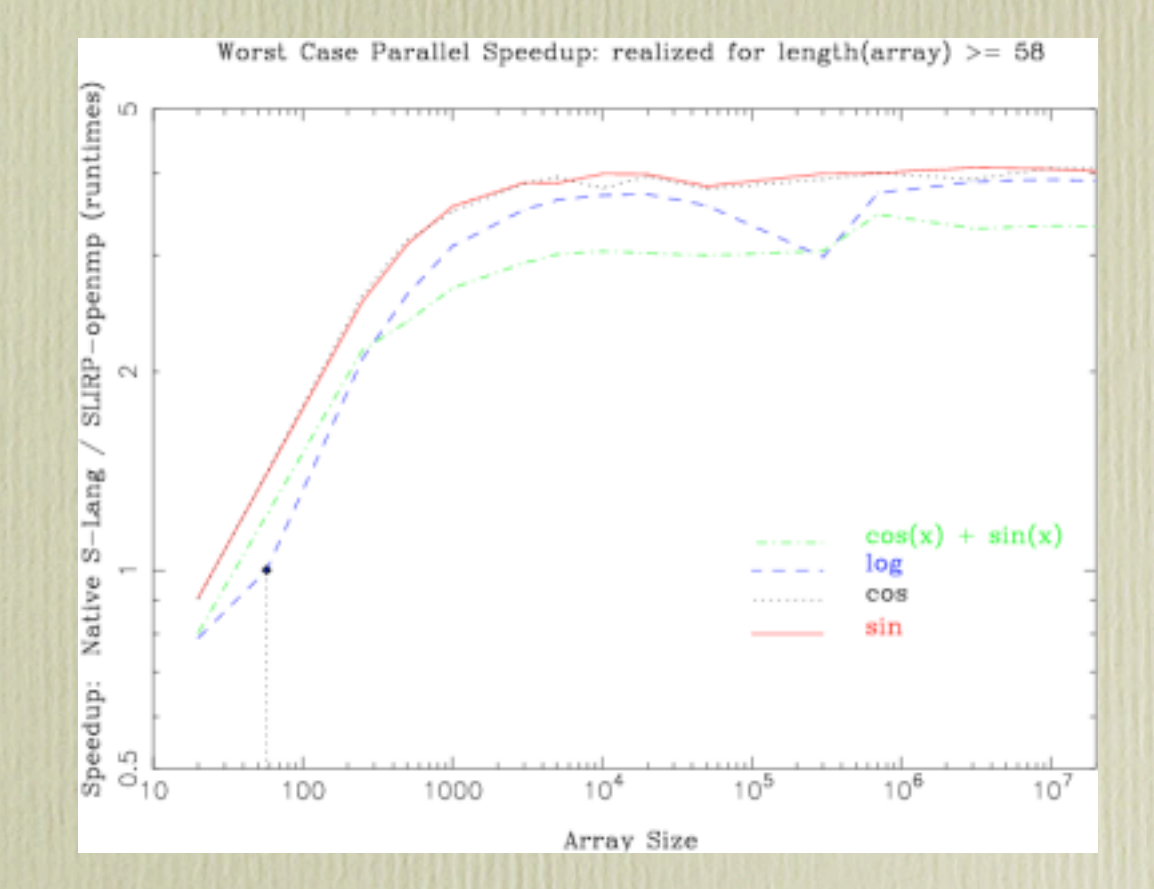

4 (of 8) 750Mhz sparcv9 CPUs Sun Studio 9 Solaris 5.9

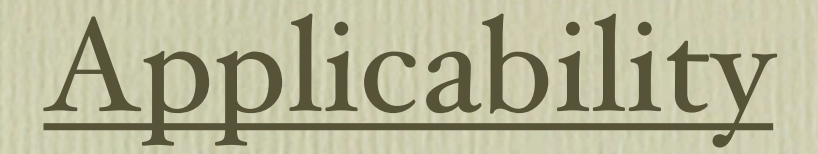

Transparent: parallel functions have same name You don't have rewrite your codes

Growing a module of vector-parallel functions (including non-numeric, like strlen(), atoi(), et cetera)

Should be very useful on our 52-core Hydra cluster (coming soon!)

# Current Limitations

SLIRP -openmp does not work for FORTRAN functions (yet)

Vectorizing arrays must be sufficiently large to gain performance (see docs for plots of speedup inflection points for 2 & 4 CPUs)

You have to build prerelease version of GCC 4.2 or 4.3

Some platform compilers (e.g. Solaris cc) require parent app be linked with OpenMP to use OpenMP-aware module.

Type casting (e.g. float to double) can reduce performance gains

S-Lang Complex\_Type is not supported (yet)